#### **CSE 503 Introduction to Computer Science for Non-Majors**

Dr. Eric Mikida [epmikida@buffalo.edu](mailto:epmikida@buffalo.edu) 208 Capen Hall

# **Day 09 Arrays and Loops in JavaScript**

#### **Announcements**

- Autolab for PA #1 will be up by tonight...try submitting sooner rather than later.
- Solutions for Exercises from Lecture 08 will been posted by tonight

### **Recap**

- Looked at selection statements in JavaScript
	- **if** and **else** keywords are the same as in python
	- No **elif** keyword…instead use **else if**
	- Boolean conditions delimited by **( )**
	- Bodies delimited by **{ }**
- Two exercises in JavaScript

## **Exercise #1 from Lecture 08**

Define a function in JavaScript named **totalCost**. This function takes two numerical arguments, a price and a quantity.

The price is the price of a single item, and quantity are the number of items being purchased. The function should return the total cost of these items.

Write some tests before defining your function.

*To assert something in JavaScript, call the* **console.assert(...)** *function*

#### **Exercise #1 Solution**

```
1. function totalCost(c, q) {
2. return c * q;
3. }
```
#### **Exercise #2 from Lecture 08**

Now we want to extend our previous example to be able to handle if an item is on sale! Define a function named **saleCost** that takes 3 arguments: the price of an item, the quantity being purchased, and a Boolean value indicating if there is a sale.

If the third argument is **false**, then there is no sale, and you can return the cost just like we did in Exercise #1.

If the third argument is **true** if there is a "buy one get one free" sale, so you only have to pay for half of the items.

**Write some tests…think about the different cases that could arise and what the answer should be before you code!**

#### **Exercise #2 Solution**

```
1. function saleCost(c, q, sale) {
2. if (sale && q % 2 == 0) {
3. return totalCost(c, q / 2);
4. } else if (sale && q % 2 == 1) {
5. return totalCost(c, (q + 1) / 2);
6. } else {
7. return totalCost(c, q);
8. }
9. }
```
## **Review**

We've seen all of these constructs in Python and JavaScript, make sure you understand them.

Literal Values **Expressions** Operators (arithmetic, relational, boolean) Variables Assignment Statements Return Statements Function Definitions Function Calls **Environments** Parameters Arguments **Comments** Assert Statements/Function Selection Statements

# **Arrays**

- Variables can only hold a single value
- Arrays are objects that can hold a list of many values

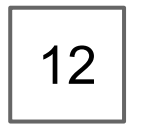

Conceptually, a variable can be thought of as a box that can hold one value.

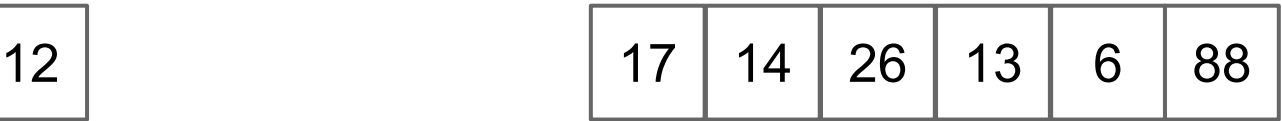

An array can be thought of as many boxes in a row, where each one can hold a value.

- One way to create an array is to simply list it's variables
- In JavaScript, arrays are delimited with [ ]

**["Alicia", "Ariel", "Zach", "Cory", "Kate"]**

● How can we use an array? Just like with values, we can assign an array to a variable that we can use later

**let names = ["Alicia", "Ariel", "Zach", "Cory", "Kate"];**

How can we use an array? Just like with values, we can assign an array to a variable that we can use later

**let names = ["Alicia", "Ariel", "Zach", "Cory", "Kate"];**

#### *…but wait…I thought variables could only hold one value*

- An Array is an *object* in JavaScript
- Objects have their own internal structure, as well as an address in memory

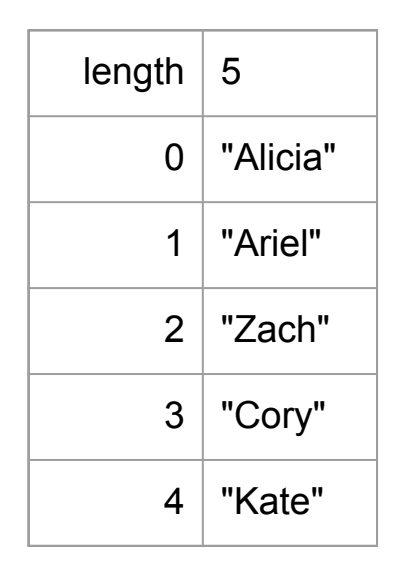

- An Array is an *object* in JavaScript
- Objects have their own internal structure, as well as an address in memory
- What we actually assign to the variable is the address of the object.
	- So the variable is holding one value...an address!

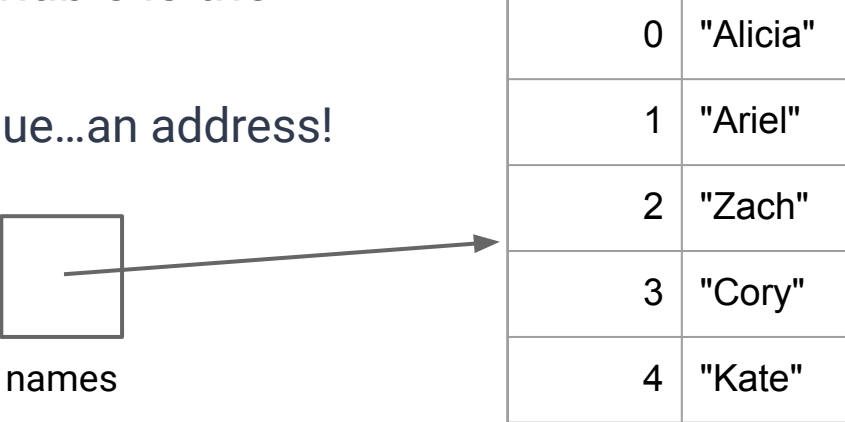

length  $\vert 5$ 

- So *now* what can we do with an array?
	- Access individual values in an array by using [ ]
		- Indexing in JavaScript starts at 0
	- Access the length of an array with .length

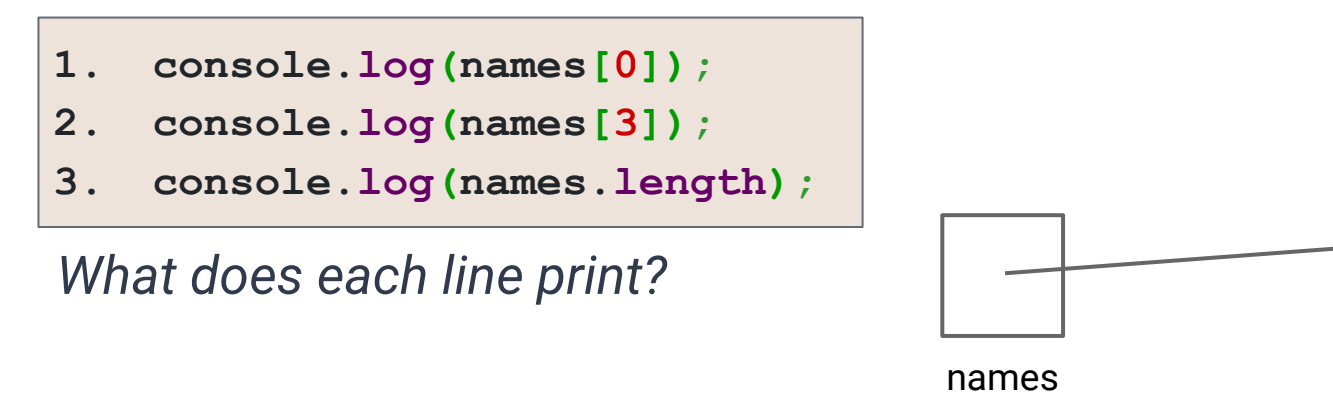

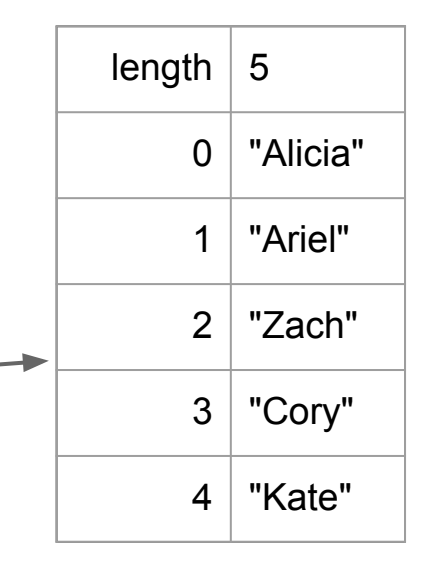

● Each array is a separate object, with its own environment

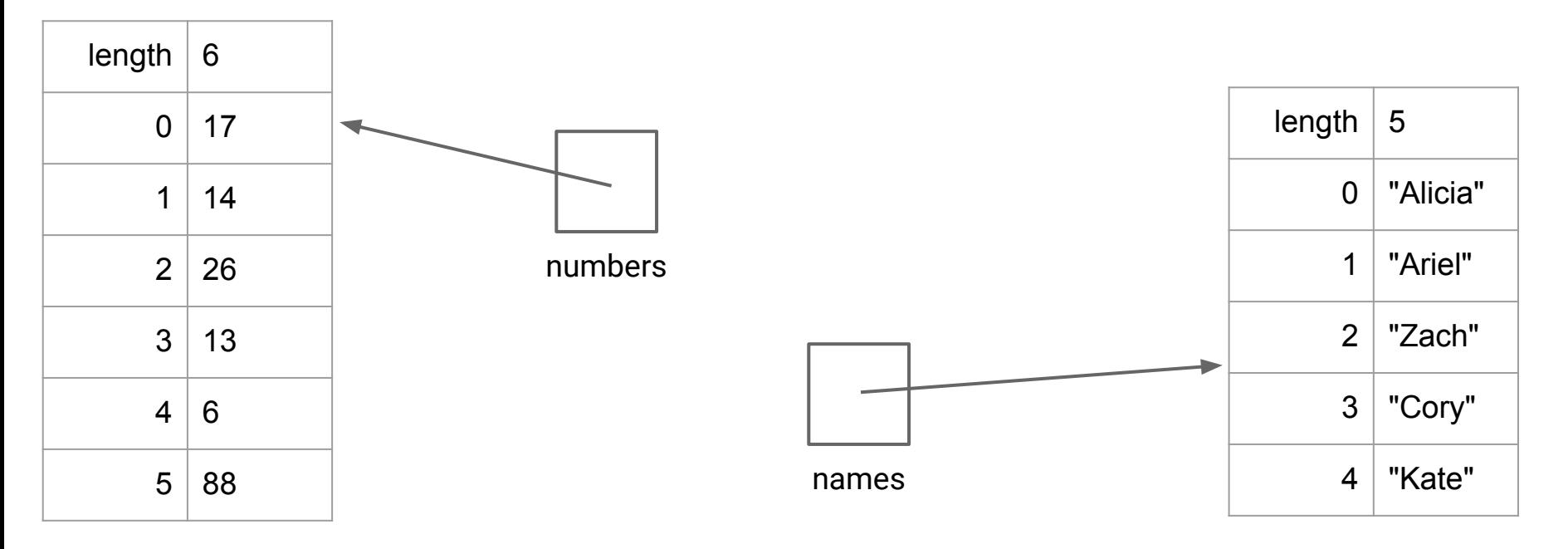

# **Control Flow: Repetition**

- What if we want to do something to every element of an array
	- $\circ$  ie: print them out, add them up, update their value, etc.
- We could write the same statement multiple times...but this is both tedious, and inflexible. What if the size of the array changes? What if we don't know the size?
- We need a way to repeat statements...

# **For Loops in JavaScript**

● A for loop is a type of *loop* (a way to repeat some piece of a program multiple times)

- **for (<initialize>; <condition>; <update>) { <body>**
- **}**

# **For Loop Control Flow**

**for (<initialize>; <condition>; <update>) { <body>**

**}**

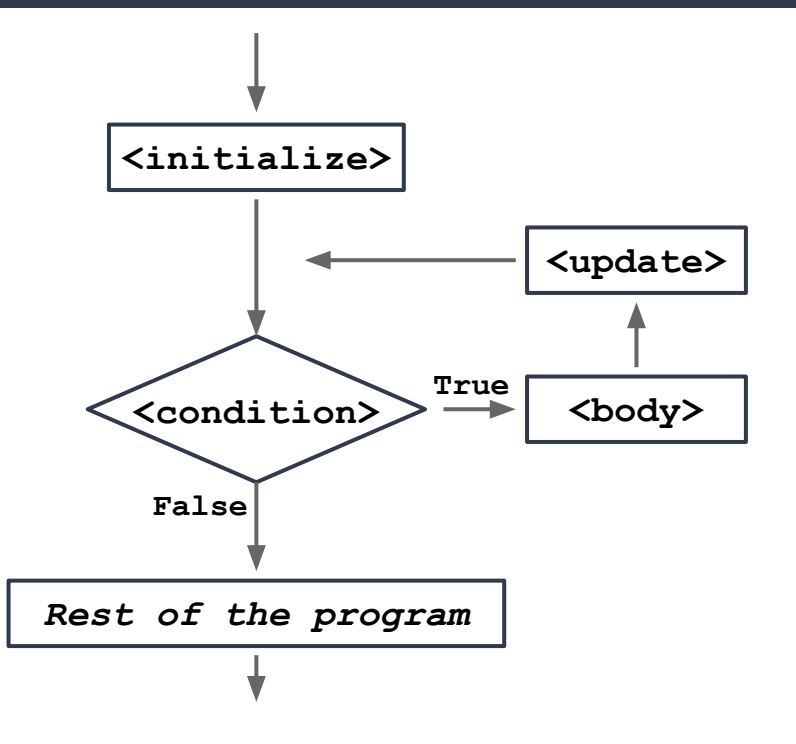

#### **For Loop Example**

**}**

```
for (let i = 0; i < names.length; i = i + 1) {
    console.log("Hello " + names[i]);
```
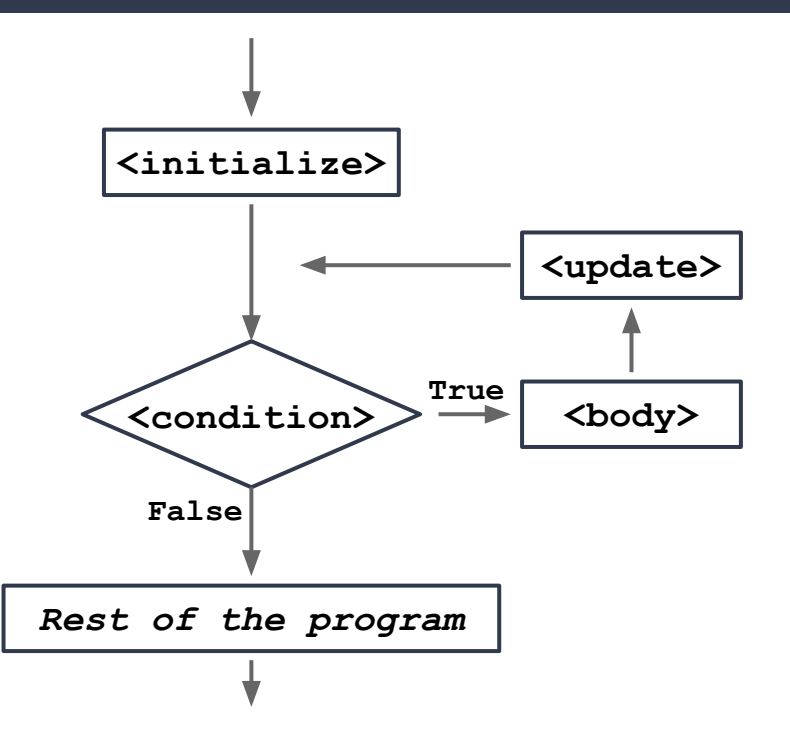